## SAP ABAP table V\_AIS\_LAY\_MATAB {Generated Table for View V\_AIS\_LAY\_MATAB}

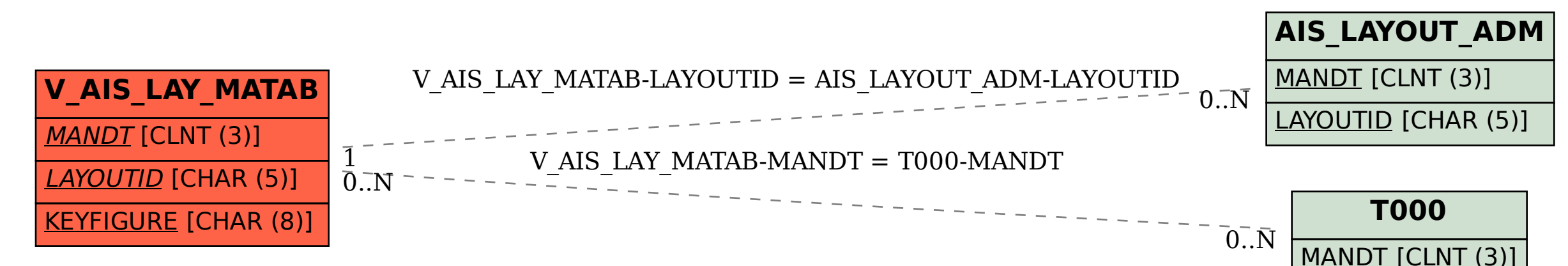